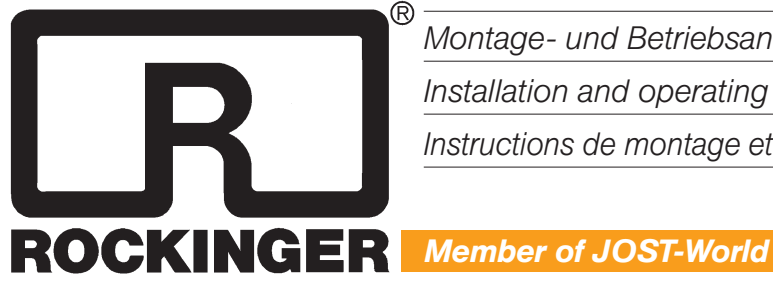

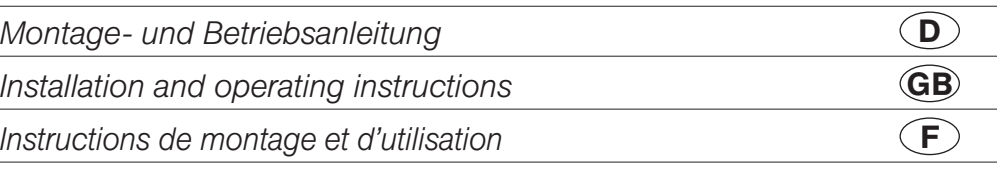

Für Modellreihen for Series pour les séries

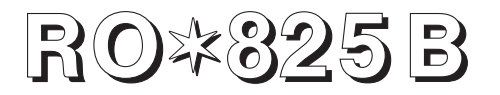

Manuelle Kugelkupplung Non-automatic ball coupling Attelage à boule verrouillage manuel

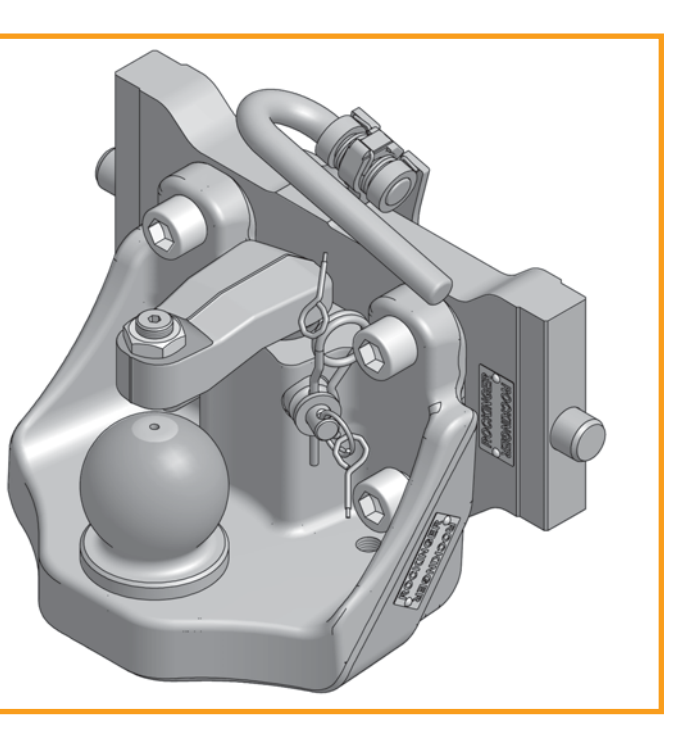

D

### Modellreihe RO\*825B Nicht selbsttätige Kugelkupplung

Kugelsystem 80 mm nach ISO 24347 Typ 825 B 50 A EG-Nr.: e1\*89/173/IV-0400 ABG: M 9887

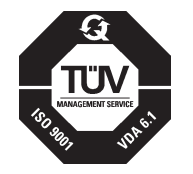

Die Montage- und Betriebsanleitung ist im Fahrzeug mitzuführen!

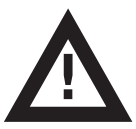

Die Montage der Kupplung muss durch fachkundiges Personal erfolgen!

Vor der Montage diese Anleitung sorgfältig lesen!

### *Hinweis*

Beim Anbau der Anhängekupplung sind die EG-Richtlinie 89/173, und die einschlägigen nationalen Vorschriften zu beachten. Der Anbau muss nach der vorliegenden Montage- und Betriebsanleitung erfolgen.

Sollten sich durch den Anbau der Anhängerkupplung die Belastungswerte (z.B. zulässige Achslast, Gesamtgewicht, zulässige Stützlast) des Fahrzeugs verändern, muss eine Berichtigung der Fahrzeugpapiere vorgenommen werden.

Technische Änderungen vorbehalten!

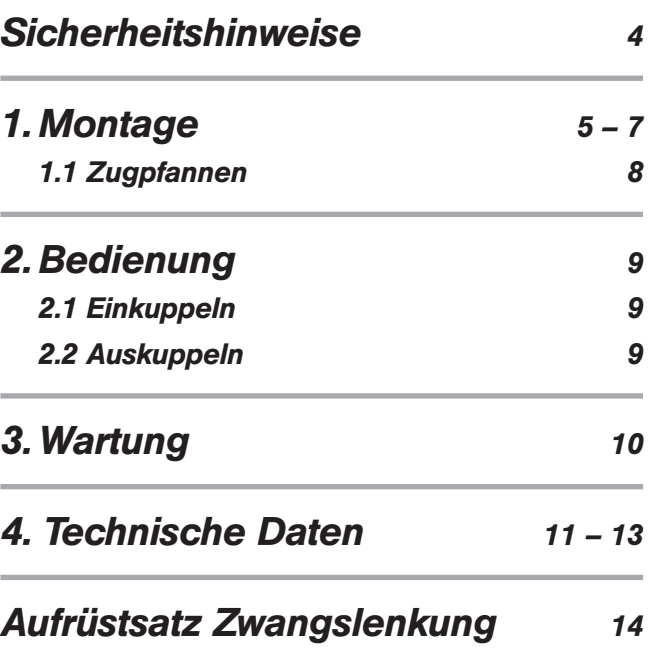

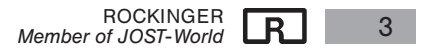

### *Sicherheitshinweise RO*i*825B*

 $\mathbf \Omega$ 

Die Sicherheitshinweise sind in einem Kapitel zusammengefasst. Dort wo der Benutzer der Anhängekupplung gefährdet ist, sind in den einzelnen Abschnitten die Sicherheitshinweise wiederholt und mit dem neben abgebildeten Gefahrenzeichen markiert. **!**

Beim Umgang mit Anhängekupplungen, Zugmaschinen und Anhängern gelten die einschlägigen Sicherheitsbestimmungen des jeweiligen Landes. Entsprechende Sicherheitshinweise in der Betriebsanleitung der Zugmaschine und des Anhängers behalten weiterhin ihre Gültigkeit und sind einzuhalten.

Für die Bedienung, Wartung und Montage sind nachfolgend aufgeführte Sicherheitshinweise zu beachten. Im einzelnen sind noch einmal Sicherheitshinweise aufgeführt, die direkt mit der Tätigkeit verbunden sind.

#### *Sicherheitshinweise Bedienung*

- Die Anhängekupplung nur durch autorisierte Personen bedienen.
- $\bullet$  Die Montage- und Betriebsanleitung der jeweiligen Anhängekupplung behält weiterhin ihre Gültigkeit und ist zu beachten.
- x Anhängekupplung und Zugöse des Anhängers nur in technisch einwandfreiem Zustand verwenden.
- An-/Abkupplungsvorgang nur auf tragfähigem ebenen Untergrund durchführen.
- **•** Beim Ankuppeln darf niemand zwischen der Zugmaschine und dem Anhänger stehen.
- Nach jedem Ankupplungsvorgang ist der ordnungsgemäß verriegelte Zustand an der Anhängekupplung zu prüfen. Nur im ordnungsgemäß verriegeltem Zustand fahren.
- Niemals in die geöffnete Kupplung greifen.

#### *Sicherheitshinweise Wartung*

- x Bei den Wartungsarbeiten nur die vorgegebenen Schmiermittel verwenden.
- Die Wartungsarbeiten dürfen nur von sachkundigen Personen durchgeführt werden.

#### *Sicherheitshinweise Montage*

- Die Montage darf nur von autorisierten Fachbetrieben durchgeführt werden.
- Die Montage muss unter Beachtung der einschlägigen Unfallverhütungsvorschrift und den technischen Regeln für mechanische Einrichtungen erfolgen.
- Es dürfen nur original ROCKINGER-Bauteile verwendet werden.
- x Hinweise des Fahrzeugherstellers und deren Aufbaurichtlinien sind zu beachten, z. B. Befestigungsart, Freiräume u.s.w.
- Alle Verschraubungen mit den vorgeschriebenen Anziehdrehmomenten festziehen.
- Alle Arbeiten an der Anhängekupplung sind im geschlossenem Zustand durchzuführen. Es besteht Verletzungsgefahr!
- $\bullet$  Der Anbau der Anhängekupplung muss nach der vorliegenden Montageund Betriebsanleitung erfolgen und darf nur an land- oder forstwirtschaftlichen Zugmaschinen nach Richtlinie 74/150/EWG durchgeführt werden.
- x Typenschilder und Warnhinweise müssen vor der Inbetriebnahme der Kupplung oder Zugöse gut lesbar sein und dürfen nicht unkenntlich gemacht werden. Lackreste oder Schutzfolien müssen entfernt werden.

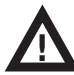

Anhängekupplungen sind bauartgenehmigungspflichtige Fahrzeugverbindungsteile, an die höchste Sicherheitsanforderungen gestellt werden.

Veränderungen jeglicher Art schließen Gewährleistungsansprüche aus und führen zum Erlöschen der Bauartgenehmigung und damit zum Erlöschen der Fahrzeugbetriebserlaubnis.

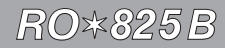

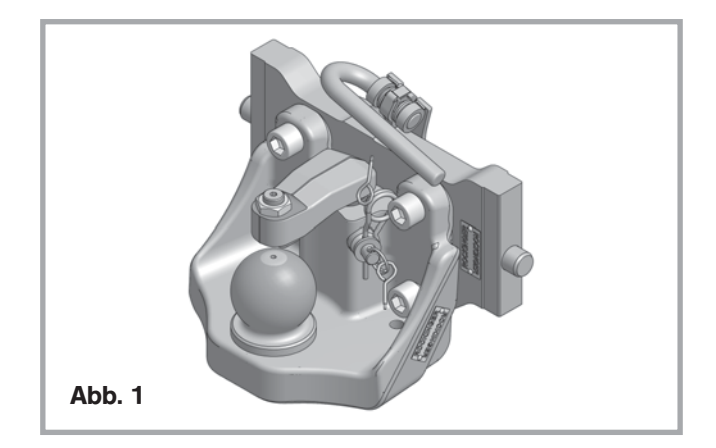

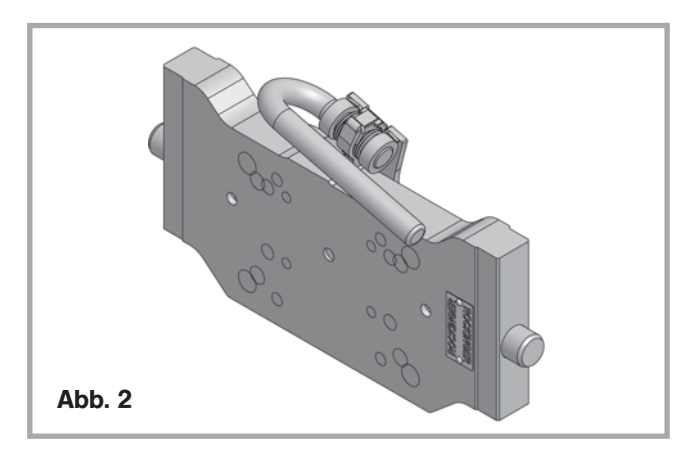

### *1. Montage*

Die Kugelkupplung ist im Anlieferungszustand betriebsbereit.

Hinweis: Beim Einbau der Kupplung beachten:

- Einschlägige Bestimmungen (UVV Fahrzeuge, VBG 12, KBA-Merkblatt) Bestimmungen der Fahrzeughersteller.
- x Kupplungskugel 80 mit Halterung auf die Traverse bzw. Kupplungsträger montieren:
- Befestigung mit 4 Zylinderschrauben DIN 912 M20 8.8 oder 10.9.
- **Anziehdrehmoment der Schrauben: 420 Nm.**
- Bei Befestigung auf Traverse mit Durchgangsbohrungen 4 selbstsichernde Muttern DIN 6925, Qualität 8 bzw. 10 verwenden.
- $\bullet$  Die Länge der Schrauben ist entsprechend der konkreten Anbausituation zu wählen.
- $\bullet$  Abweichende Befestigungsvorschriften der Fahrzeughersteller beachten.
- x Befestigungsschrauben und Muttern gehören nicht zum Lieferumfang.

 $\mathbf \Omega$ 

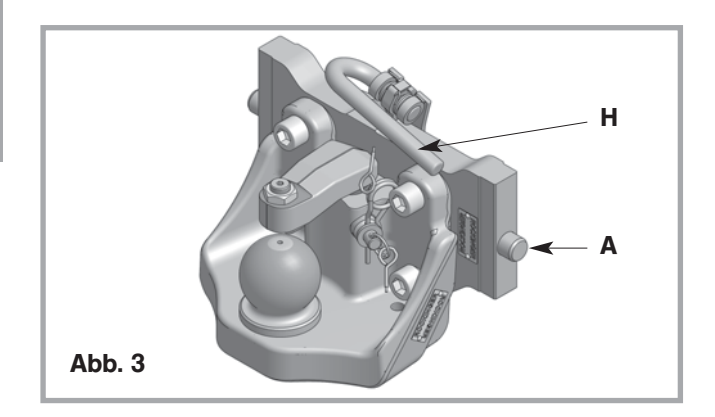

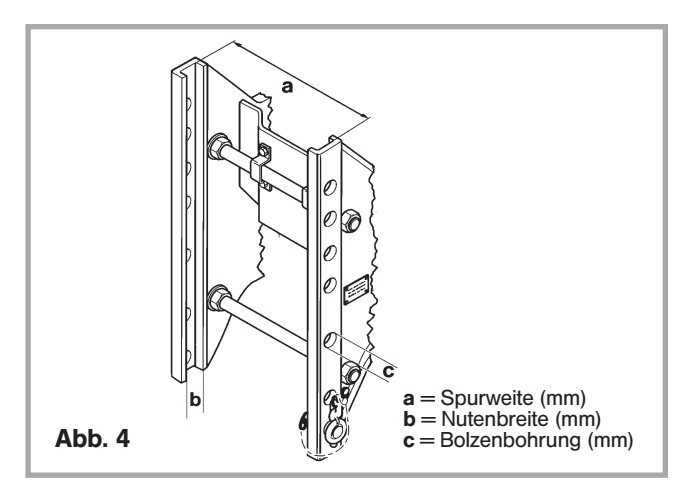

#### *Anbau an ROCKINGER Kupplungsträger RO*i*899D und Einsatz in höhenverstellbare Anhängeböcke*

Für die Befestigung auf einem ROCKINGER-Kupplungsträger vom Typ 899D30 mit einem Lochbild 160 x 100 / M 20 sind 4 Schrauben M 20 x 55 erforderlich: z.B. RO-Schraubensatz 74L052.

- Kugelkupplung mit Kupplungsträger von oben in die Führungsbahn des Anhängebocks einsetzen.
- Achtung: Kupplung gut festhalten! Verletzungsgefahr!
- Handgriff (H) der Kurvenscheibe nach oben drehen und nach links drücken Arretierbolzen (A) bewegen sich nach innen.
- Kupplung in gewünschte Höhe in den Anhängebock einsetzen Kupplung in Position halten und zugleich Handgriff (H) wieder nach rechts drehen, um das Einrasten zu unterstützen.
- Wenn die Arretierbolzen eingerastet sind Handgriff (H) loslassen. Handgriff **muss** in Sicherungsposition einrasten.

Kontrolle: Der Handgriff muss nach unten geklappt sein und darf sich in gesicherter Stellung nur ca. 3–4 mm nach links drücken lassen.

 $\blacksquare$ 

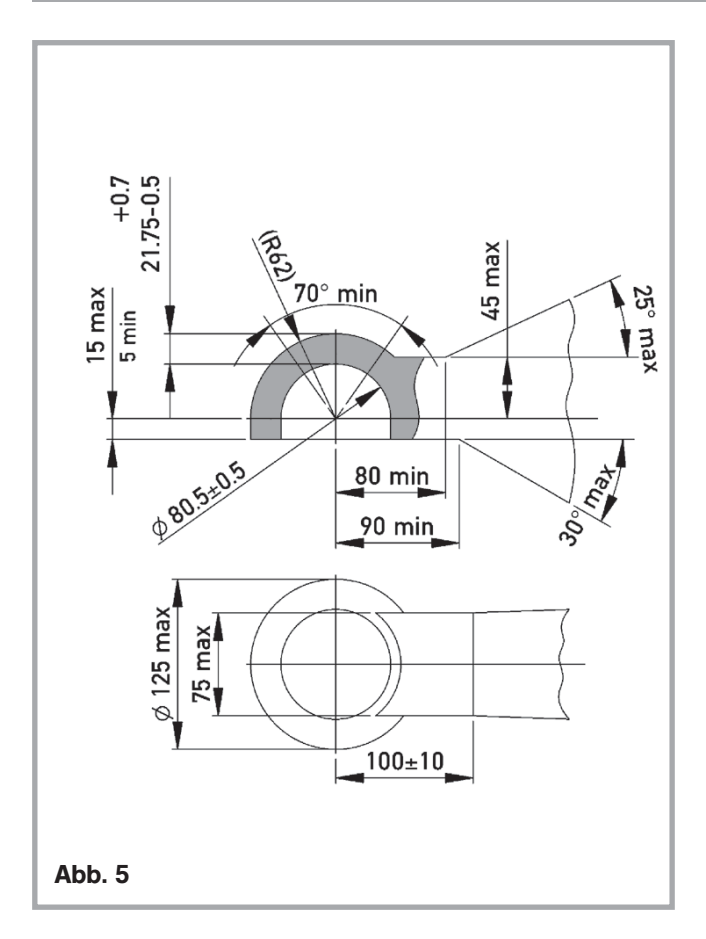

#### *Schwenkwinkel*

- $\bullet$  Mit der Ausführung A müssen nachfolgende Schwenkwinkel erreicht werden: horizontal min, ± 60° vertikal min. ± 20° axial min  $+20^{\circ}$
- $\bullet$  Mit den Zugkugelkupplungen können gleichzeitig 2 Schwenkwinkel erreicht werden, z. B.: horizontal 80° / vertikal 20° horizontal 60° / axial 20°
- Bei horizontalem Schwenkwinkel bis ±30° sind mit den Zugkugelkupplungen Typen 59343 und 59344 vertikal bis 28° möglich.

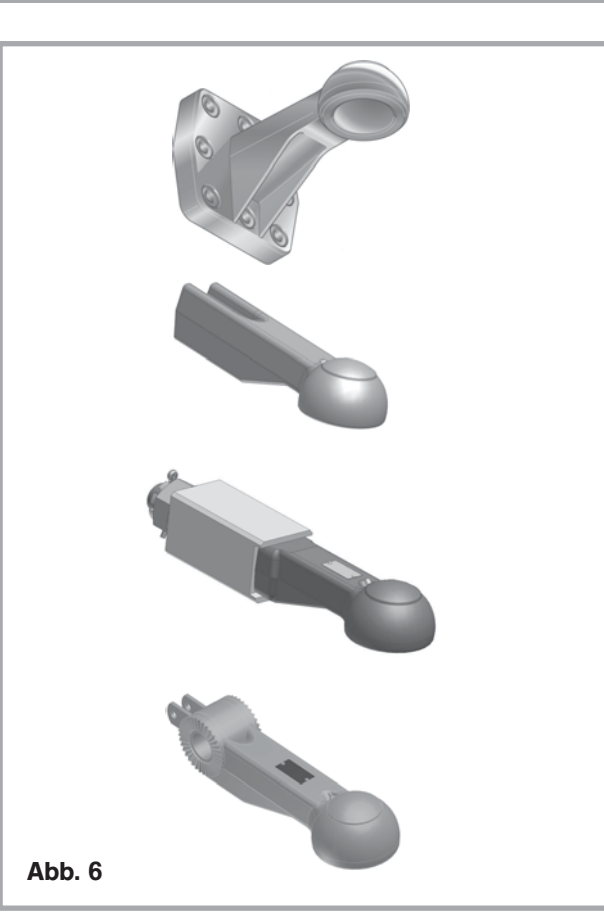

### *1.1 Zugpfannen*

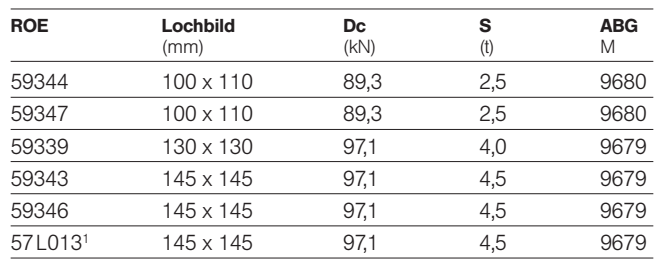

<sup>1</sup> Langloch mittlere Bohrungen

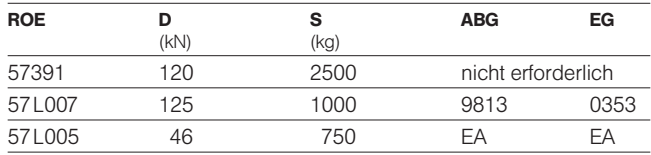

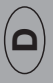

### *2. Bedienung RO*i*825B*

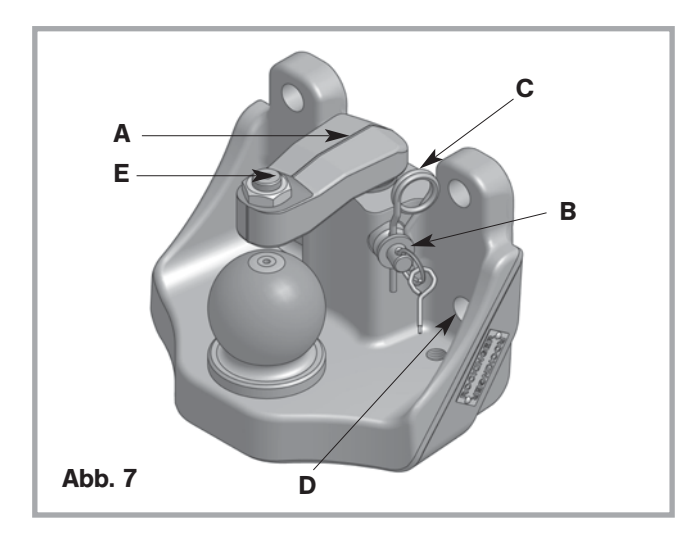

### *2. Bedienung*

Die Ausführung A bis C unterscheiden sich nur im Anschraublochbild. Die Bedienung ist bei allen Ausführungen gleich.

Die Kupplung ist mit einem bolzengesicherten Niederhalter versehen. Beim Aus- und Einkuppeln sind die gesetzlichen Vorschriften einzuhalten.

### *2.1 Einkuppeln*

Es darf niemand zwischen den Fahrzeugen stehen! Unfallgefahr!

- $\bullet$  Sicherungsbolzen entfernen (B) (s. Abb. 7).
- Niederhalter (A) nach oben ziehen und zur Seite drehen.
- Zugvorrichtung über die Kugel führen.
- $\bullet$  Mit geeigneter Vorrichtung absenken.
- Niederhalter (A) nach vorn über die Kugel bzw. Zugvorrichtung drehen und Sicherungsbolzen (B) einschieben und mit Federstecker (C) sichern.

### *2.2 Auskuppeln*

- x Anhänger gegen Wegrollen sichern bzw. Stützfüße ausfahren.
- $\bullet$  Federstecker (C) entfernen (s. Abb. 7).
- $\bullet$  Sicherungsbolzen (B) entfernen (s. Abb. 7).
- Niederhalter (A) nach oben ziehen und zur Seite drehen.
- Zugvorrichtung mit geeigneter Vorrichtung abheben.
- Zugfahrzeug nach vorn setzen.

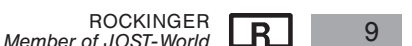

 $\blacksquare$ 

### *3. Wartung RO*i*825B*

 $\mathbf \Omega$ 

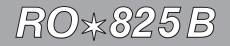

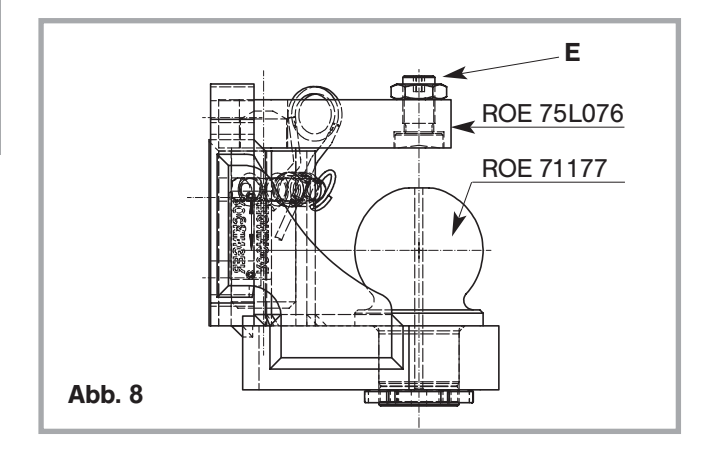

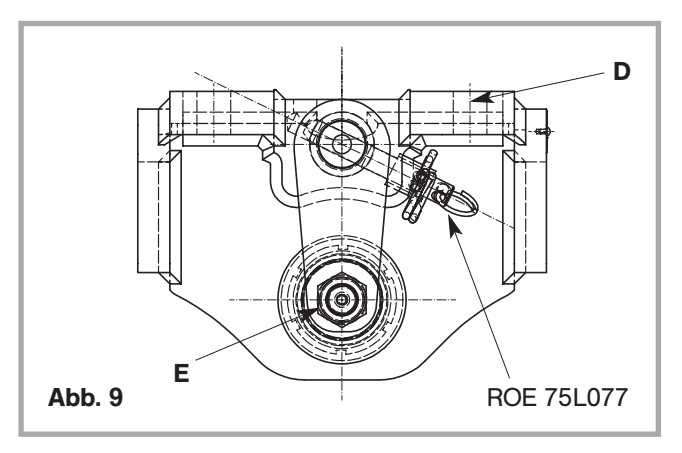

### *3. Wartung*

#### Kugelkupplung, Zugkugelkupplung

- Zur Verschleißminderung von Kugelkupplung und Zugvorrichtung in regelmäßigen Abständen je nach Einsatzbedingungen und nach Reinigung mit Hochdruck-Waschgeräten mit Mehrzweckfett schmieren.
- x Kontaktflächen über Schmiernippel an der Zugkugelkupplung oder über Zentralschmierung fetten.

Bei fehlender Schmierstelle an der Zugkugelkupplung muss an der Kugelunterseite der Schmiernippel Bestell-Nr. 65018 angebracht und zur Schmierung benutzt werden.

● Bei Abnutzung der Kugel unter 78,5 mm ist diese zu tauschen. Kugel nur max. zweimal erneuern, danach neue Kugelkupplung verwenden.

#### Reparaturen darf nur eine Fachwerkstatt vornehmen!

#### Arbeitsschritte für Kugeltausch:

- Nutmutter entfernen.
- Kugel von unten ausdrücken neue Kugel einsetzen.
- Nutmutter aufschrauben: Anziehdrehmoment 160 bis 180 Nm.
- Gewinde mit Metallkleber (Loctite) sichern.
- $\bullet$  Das Höhenspiel der gekuppelten Zugkugelkupplung darf max. 7 mm betragen. Bei Erreichen der Verschleißgrenze die entsprechenden Teile (Kugel, Niederhalter bzw. Zugkugelkupplung) erneuern.
- Am Niederhalter mit Einstellschraube (E) lässt sich das Höhenspiel bei gekuppelter Zugkugelkupplung bis auf min. 0,5 mm begrenzen:
	- Kontermulter lösen.
	- Schraube mit leichtem Druck auf der Oberseite der Zugkugel- – kupplung anstellen.
	- 1/2 Umdrehung zurückstellen.
	- Mutter sichern.

# *4. Technische Daten RO*i*825B*

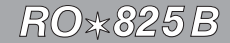

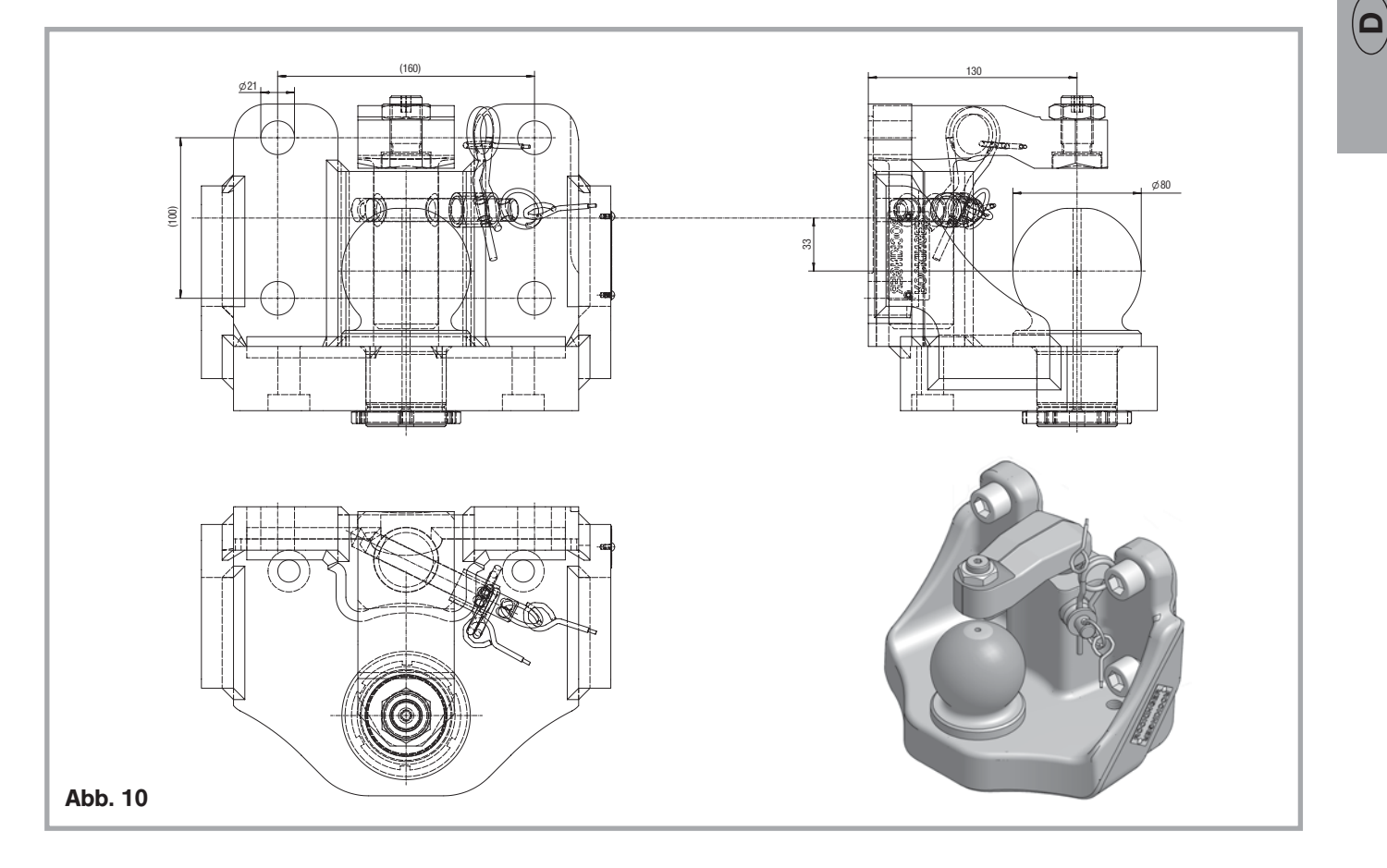

ROCKINGER<br>*Member of JOST-World* **R** 11

# *4. Technische Daten RO*i*825B*

 $\blacksquare$ 

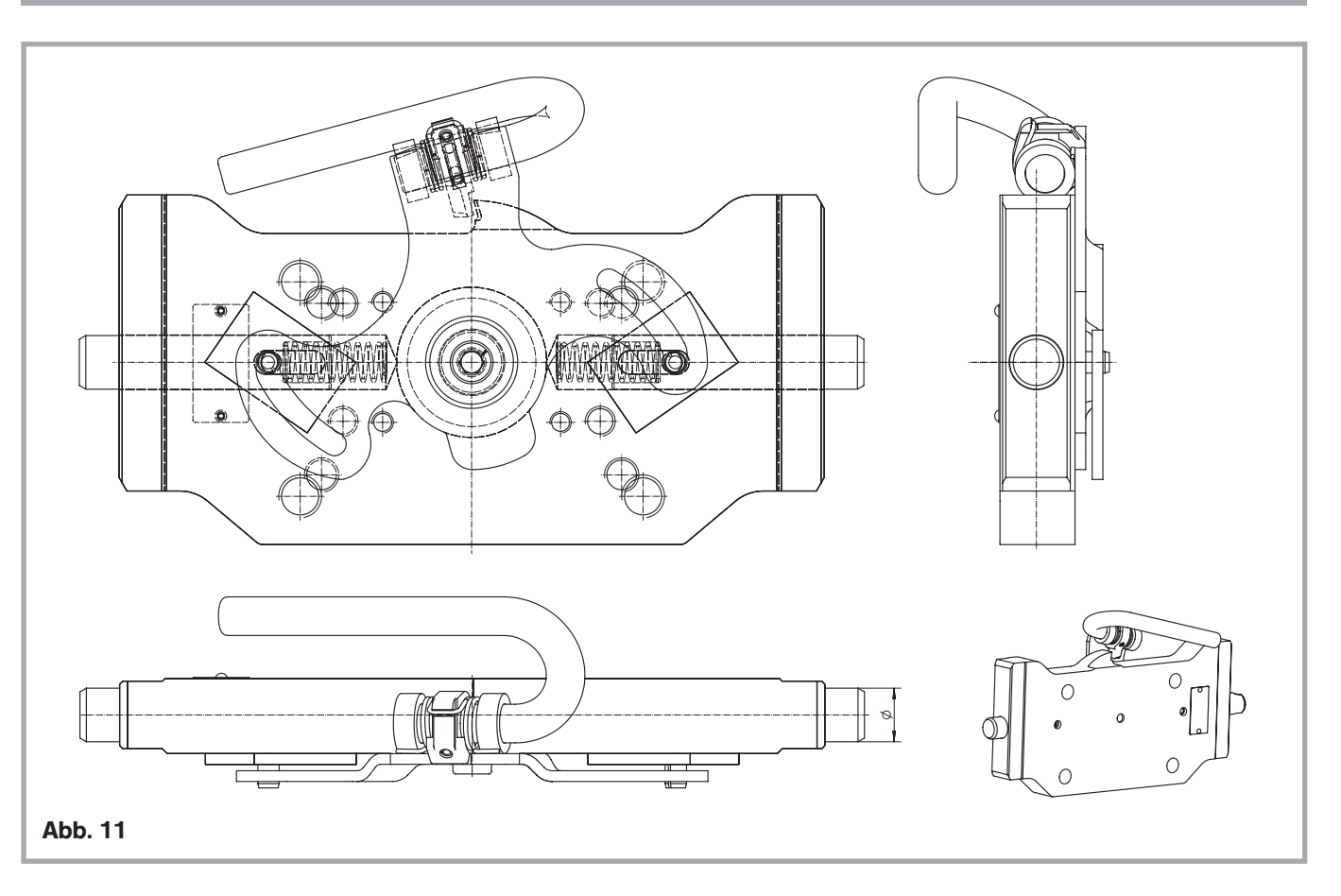

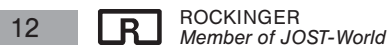

### *4. Technische Daten RO*i*825B*

- $\bullet$  Manuelle Kugelkupplung zum Anflanschen an ROCKINGER-Kupplungsträger 899D.
- $\bullet$  Nach ISO 24347
- $\bullet$  Typ 825B50A

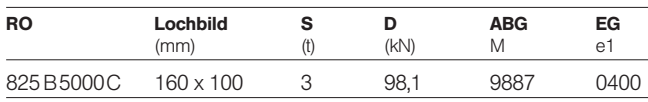

 $\bullet$  Kugel RO $\star$ 825 B  $\qquad \qquad \bullet$ 

auf Kupplungsträger RO $*899$  D montiert.

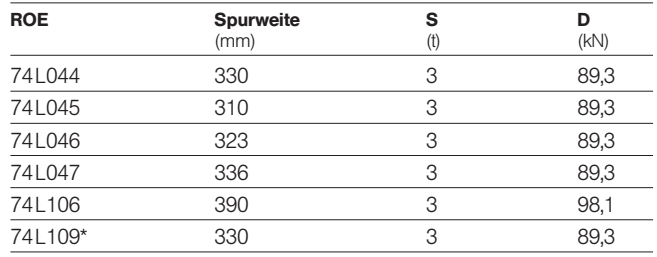

\* Für CBM Anhängeböcke mit 20-mm-Bolzen

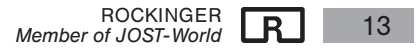

D

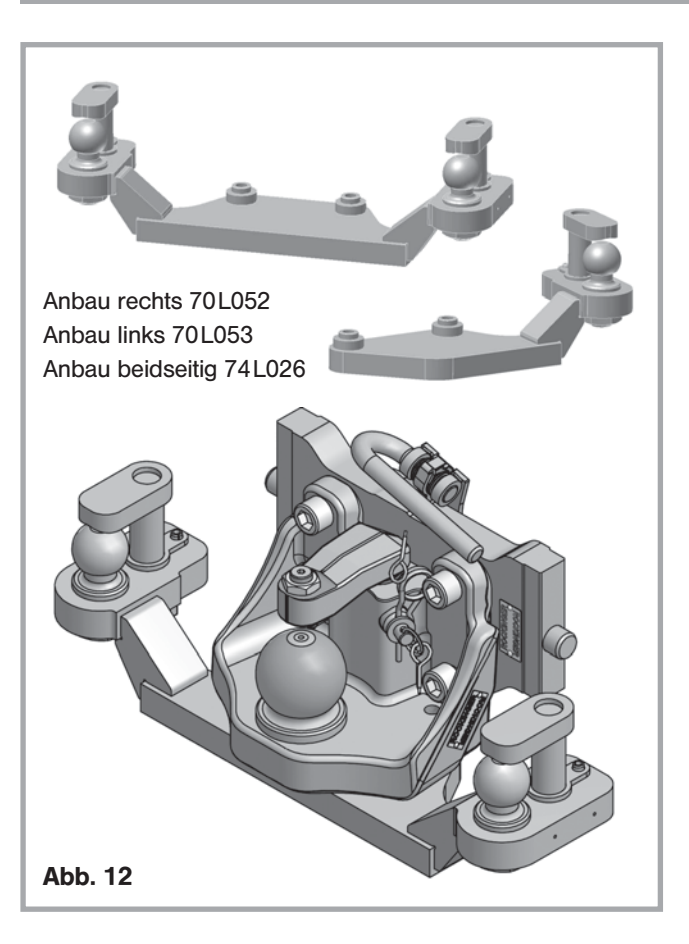

### *Aufrüstmögilchkeiten*

Die Kugelkupplung kann wahlweise mit zwei Bohrungen M16 (D) (s. Abb. 7) versehen sein. Diese sind zur Befestigung eines ROCKINGER-Adapters für die Ansteuerung einer anhängerseitigen Zwangslenkung vorgesehen (z.B. RO $*70L053$ , RO $*70L054$ , RO $*74L026$ ).

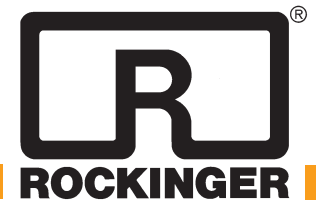

JOST-Werke · Siemensstr. 2, D-63263 Neu-Isenburg · Telefon +49(0)61 02 2 95-0 · Fax +49(0)61 02 2 95-298 · www.jost-world.com W0036-D/GB/F · 10/2010